# *Форматирование текста в MS Word*

**Учитель Информатики и ИКТ МОУ «Школа №3» города Алушта Новикова Анна Александровна**

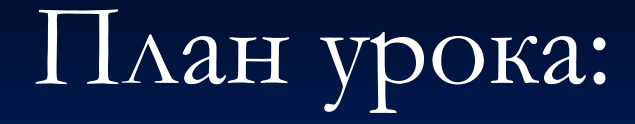

- **1. Форматирование символов.**
- **2. Форматирование абзацев.**
- **3. Форматирование страниц.**
- **4. Форматирование списков.**

*Под форматированием понимают операции, связанные с оформлением текста и изменением его внешнего вида*

#### *Различают три основных операции форматирования:*

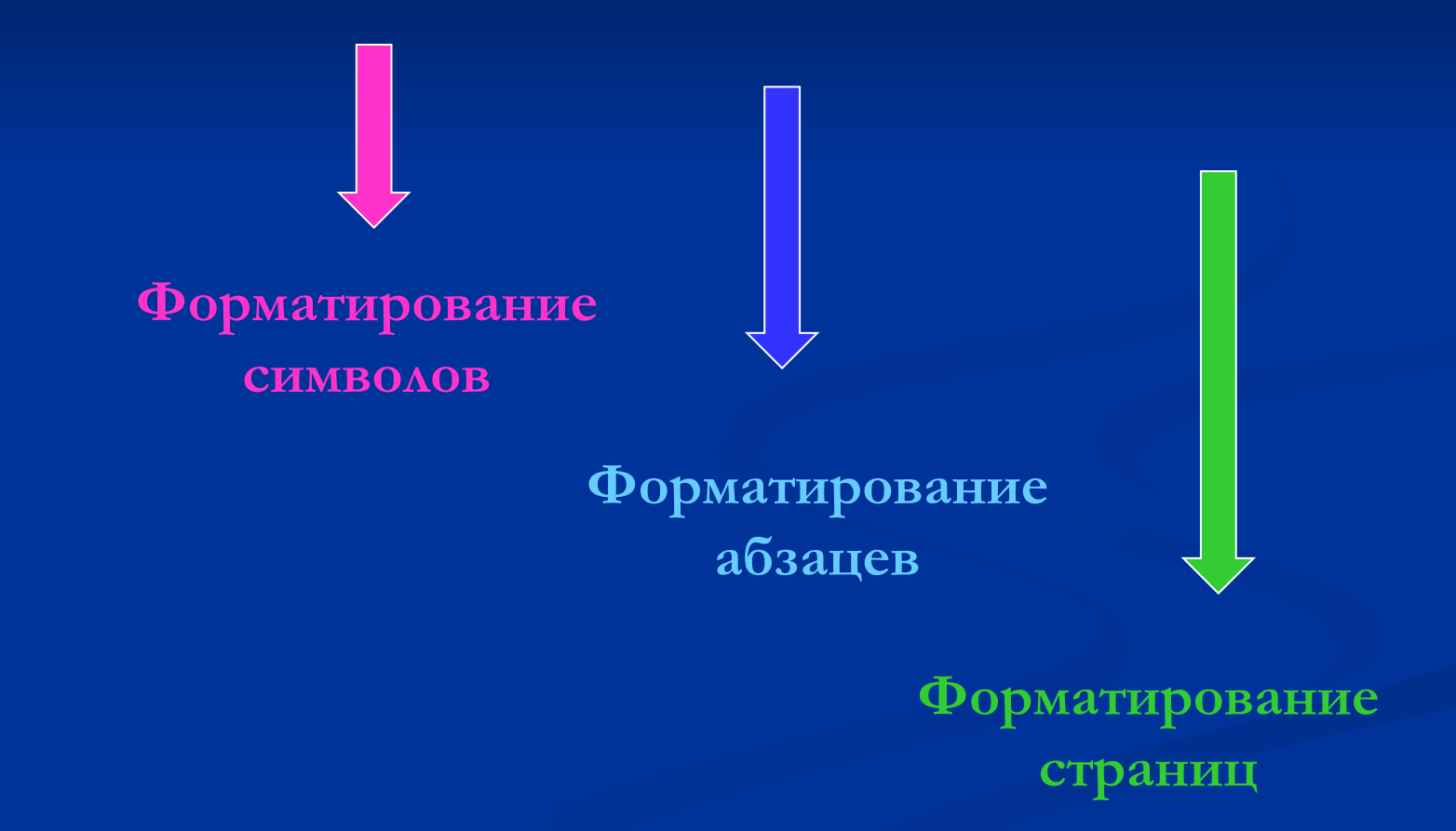

# **Команды меню "Формат"**

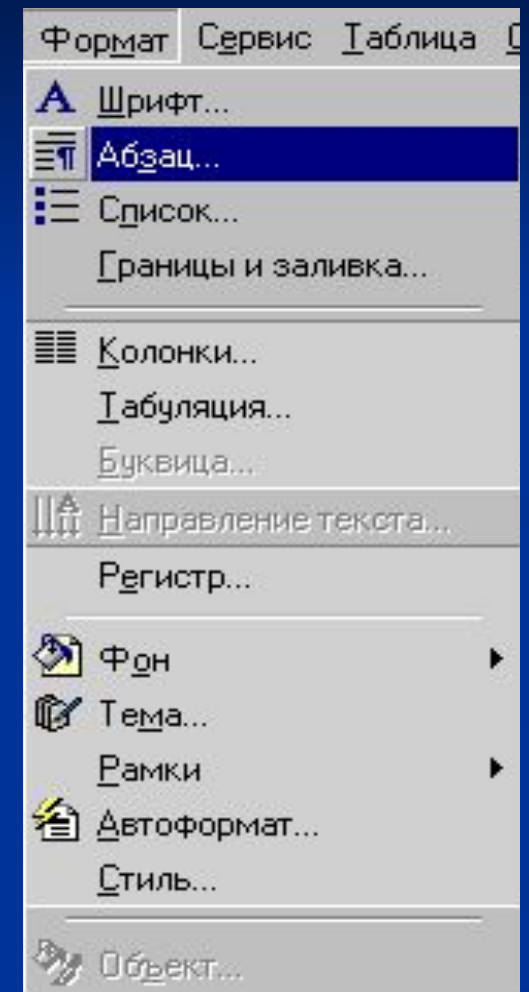

### **Форматирование символов**

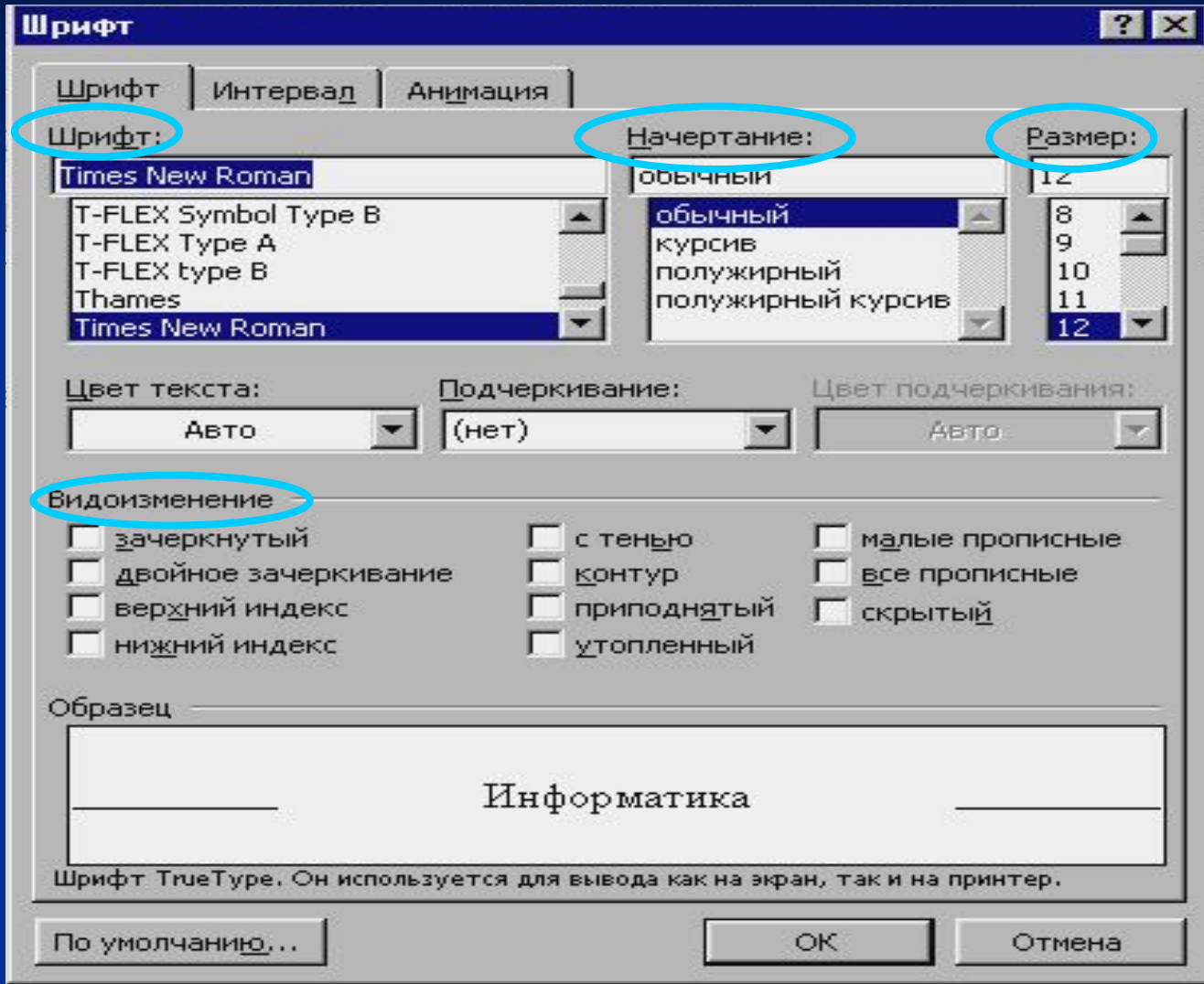

### **Вкладка "Интервал"**

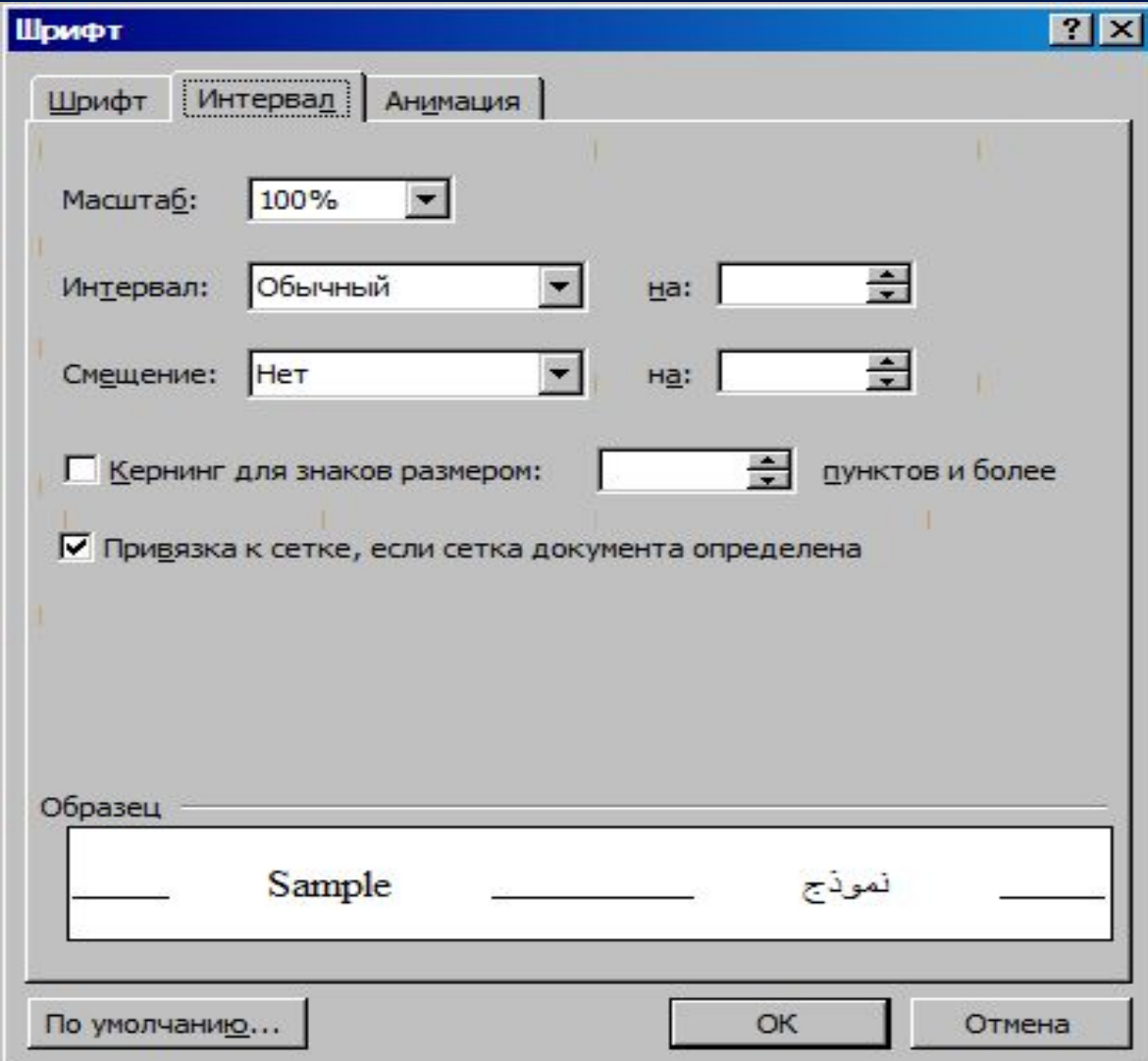

#### **Вкладка "Анимация"**

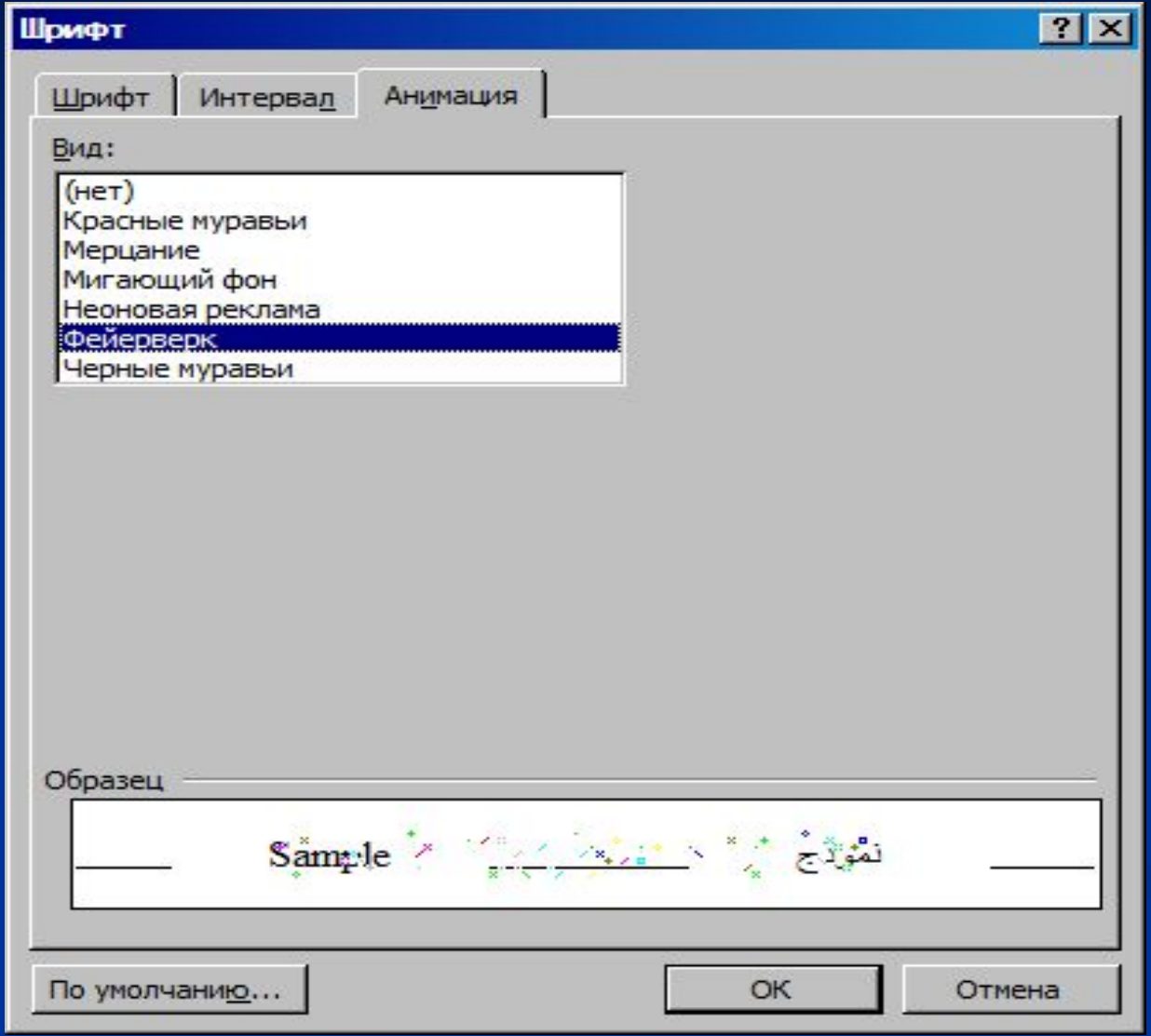

# **Форматирование абзацев**

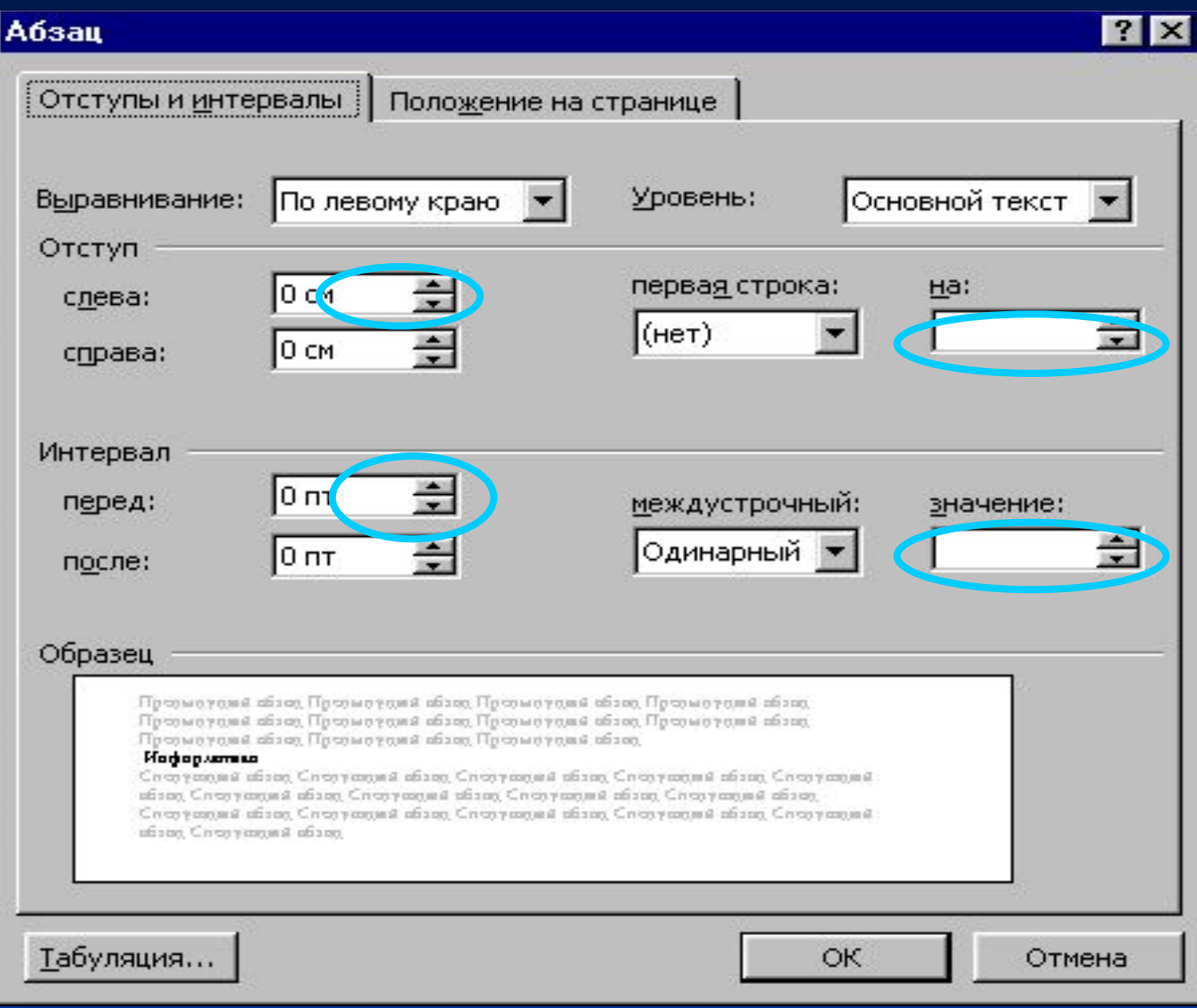

# **Линейка форматирования**

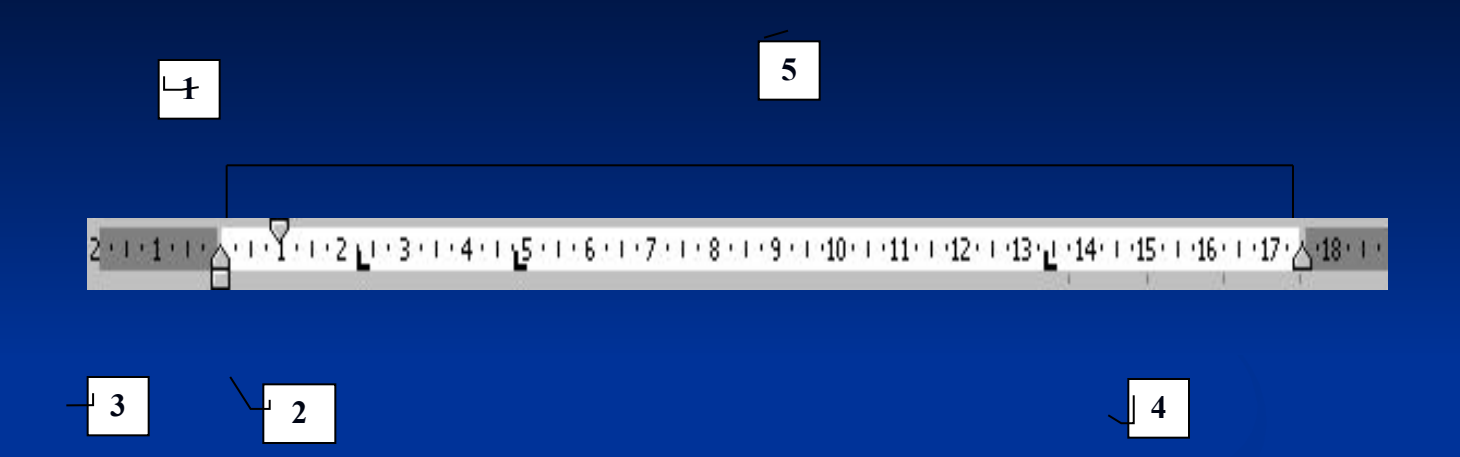

- 1 Маркер установки абзаца (абзацного отступа)
- 2 Маркер левой границы текста

3 - Перемещение левого края текста и первой строки одновременно

- 4 Маркер правой границы текста
- 5 Установка левых и правых полей страницы

# **Оформление страниц и абзацев**

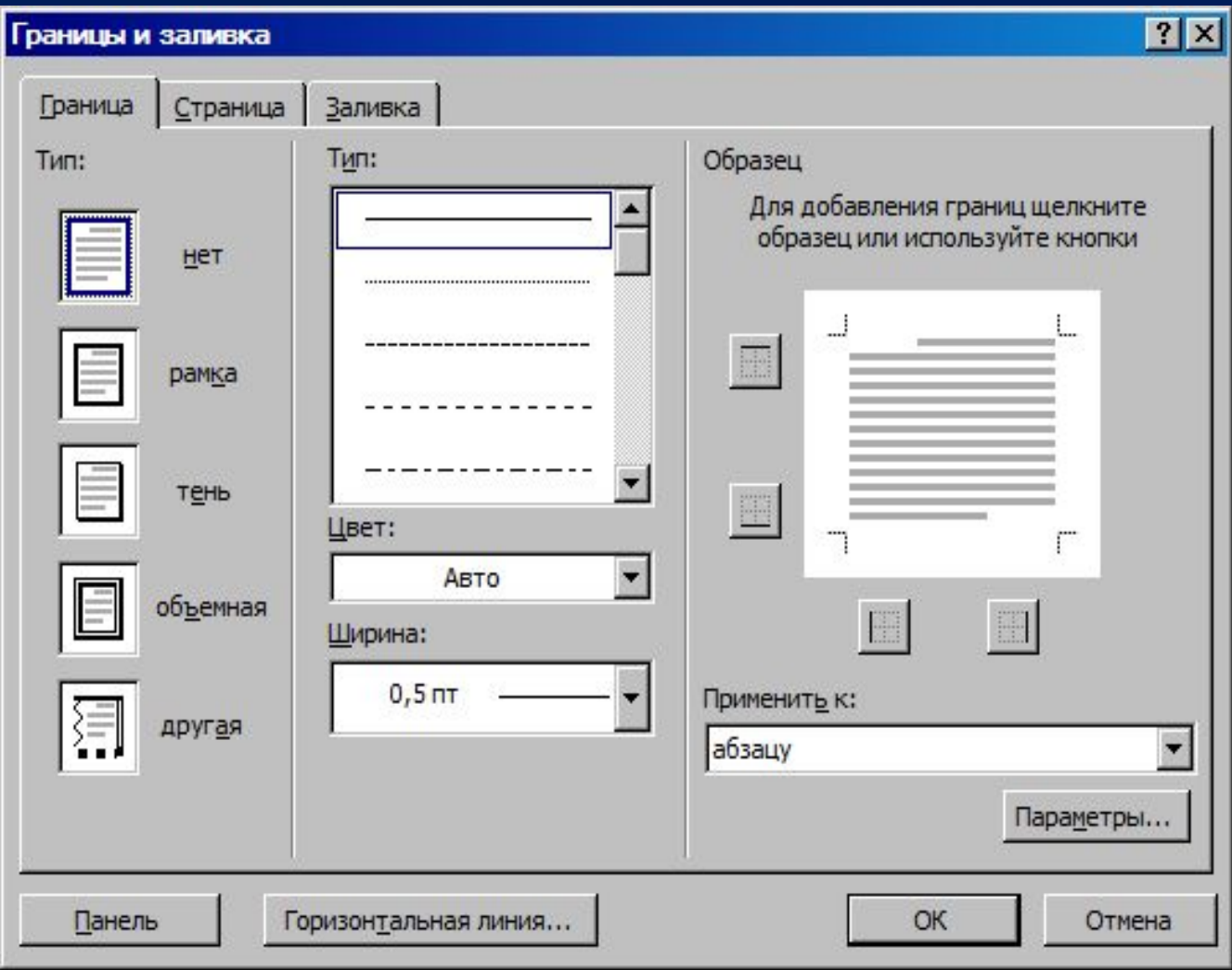

# **Вкладка "Страница"**

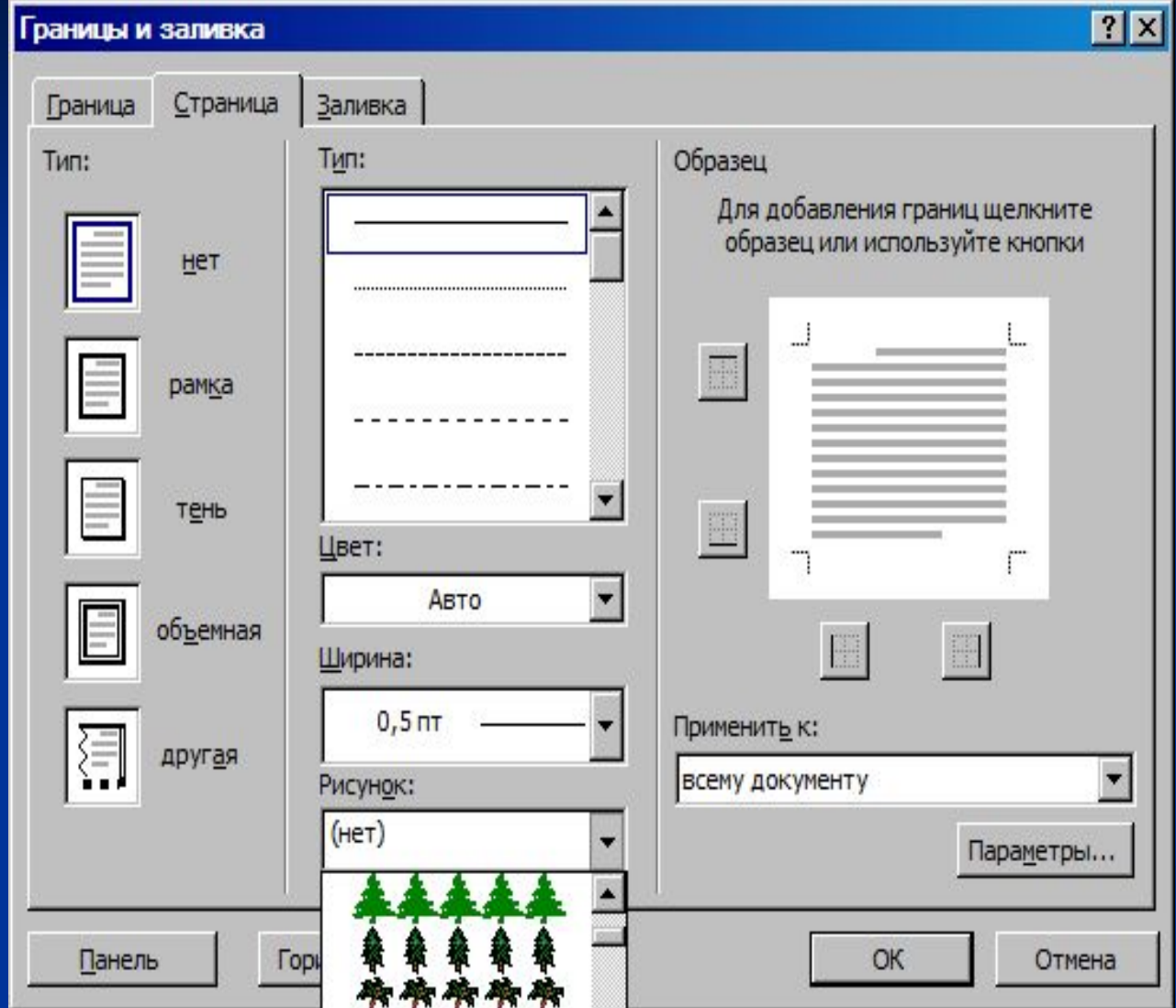

#### **Вкладка "Заливка"**

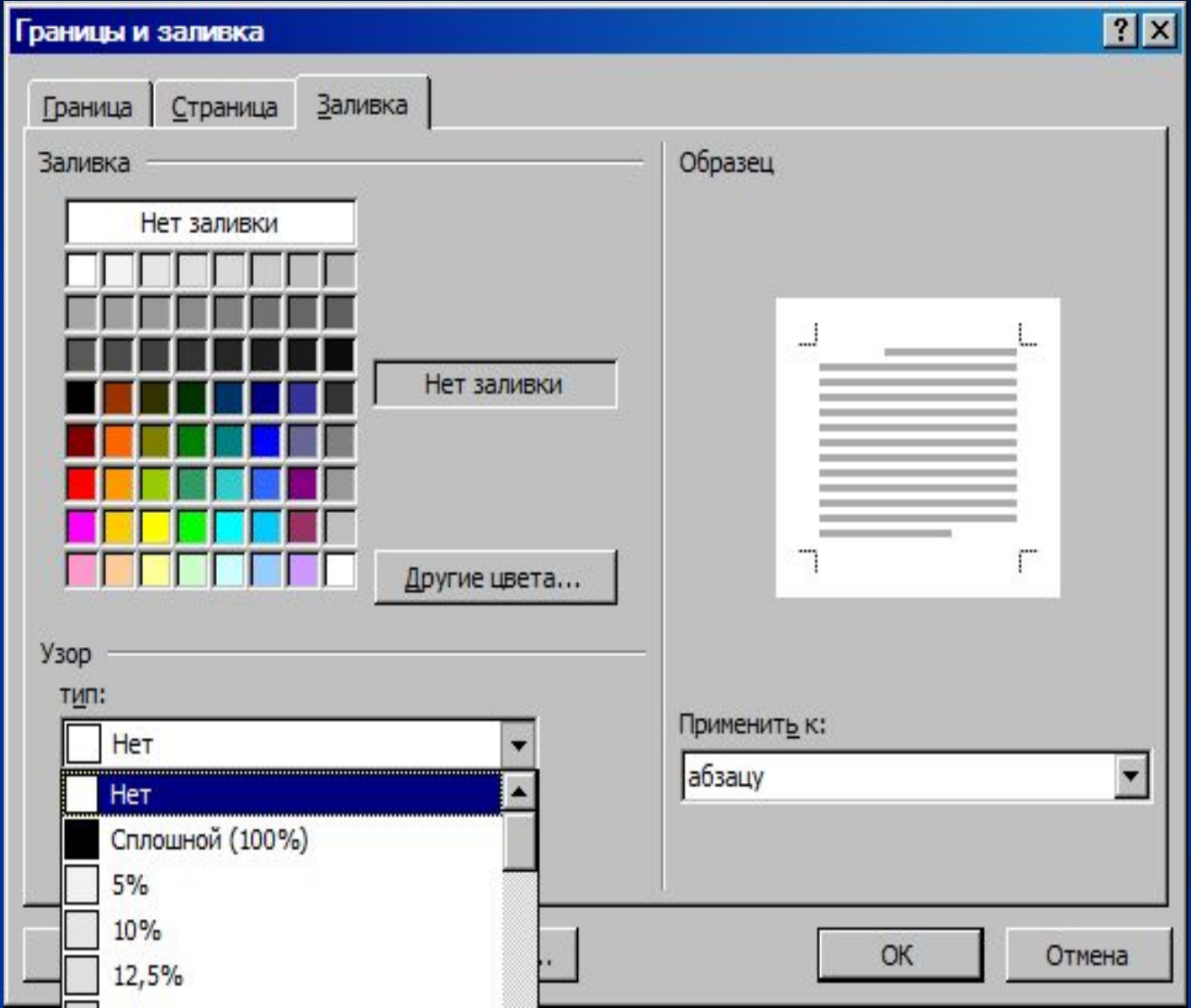

#### **Ввод списков**

*Списком в Microsoft Word называют перечень определенных элементов, которые сопровождаются специальными символами (маркерами) или цифрами (римскими или арабскими)*

**Списки различают по типам:**

**•нумерованные**

**•маркированные**

**•многоуровневые**

#### **Нумерованные списки**

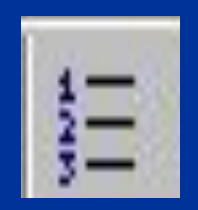

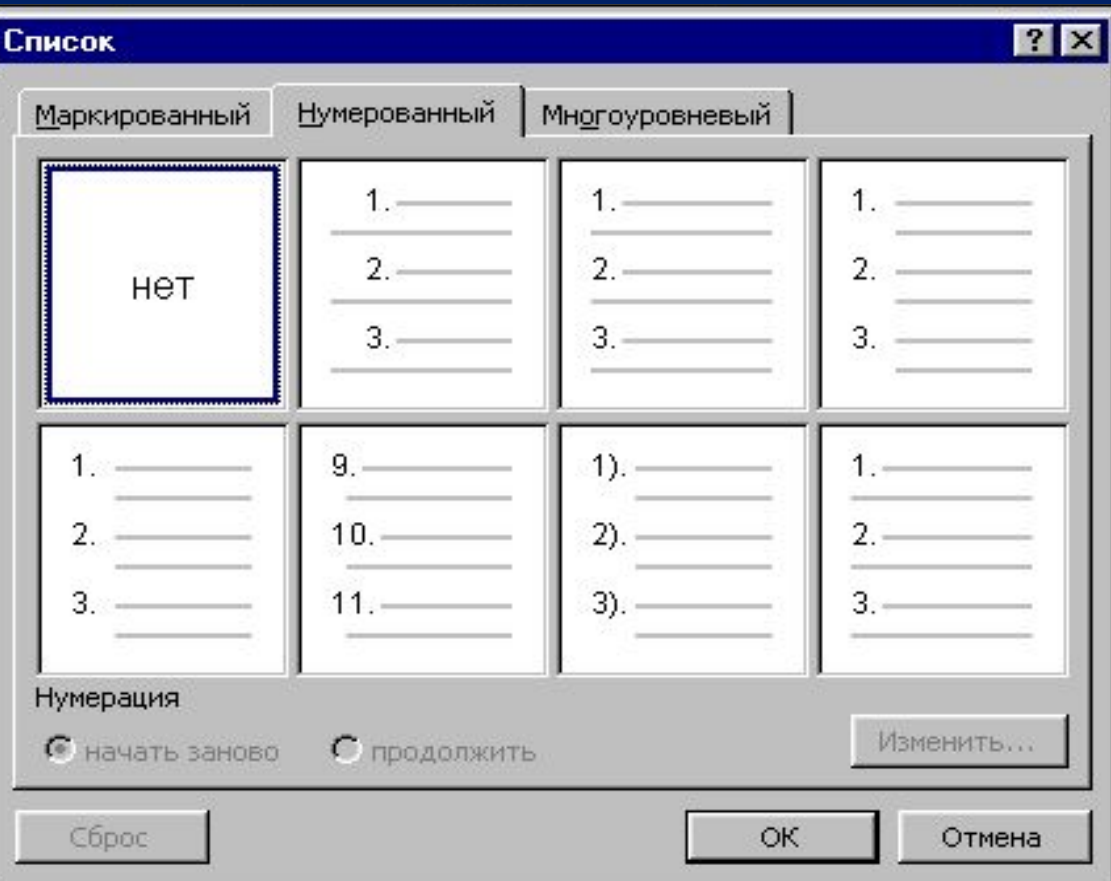

### **Пример нумерованного списка**

**Нумерованный:**

1. Первый пункт

2. Второй пункт

3. Третий пункт

# **Маркированный список**

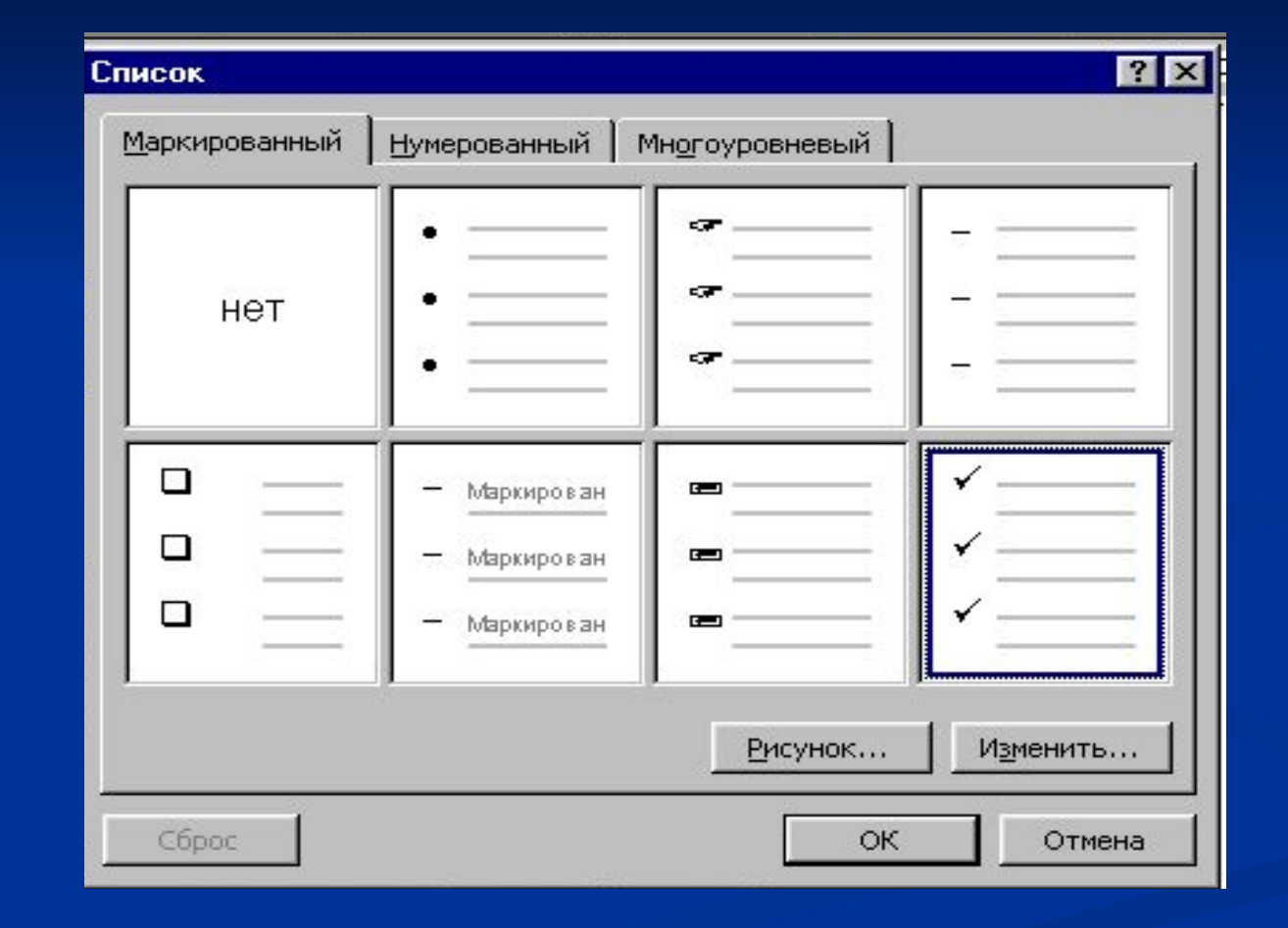

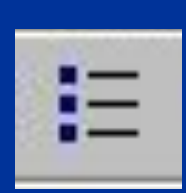

# **Изменение маркированного списка**

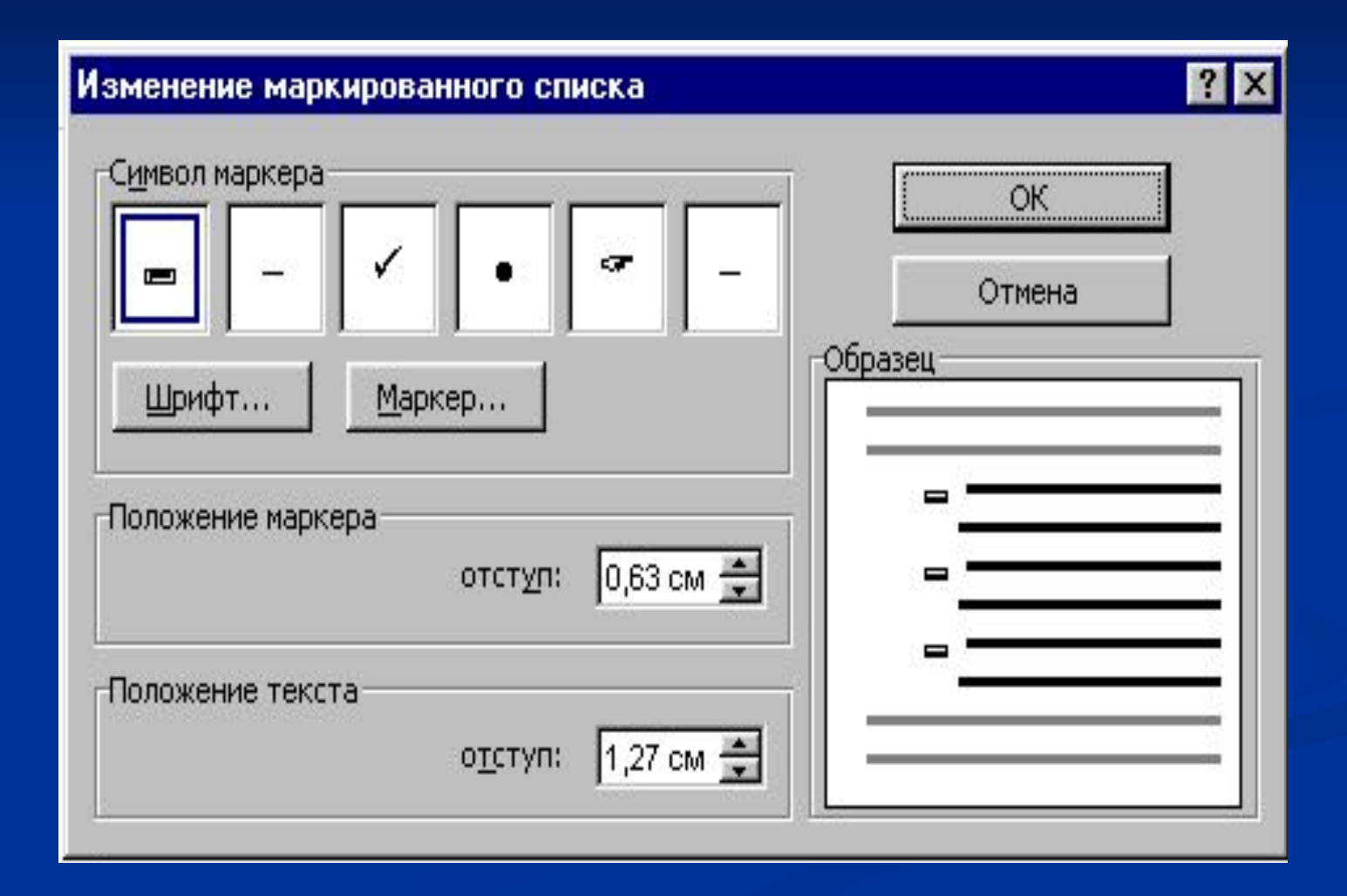

# **Изменение символа маркера**

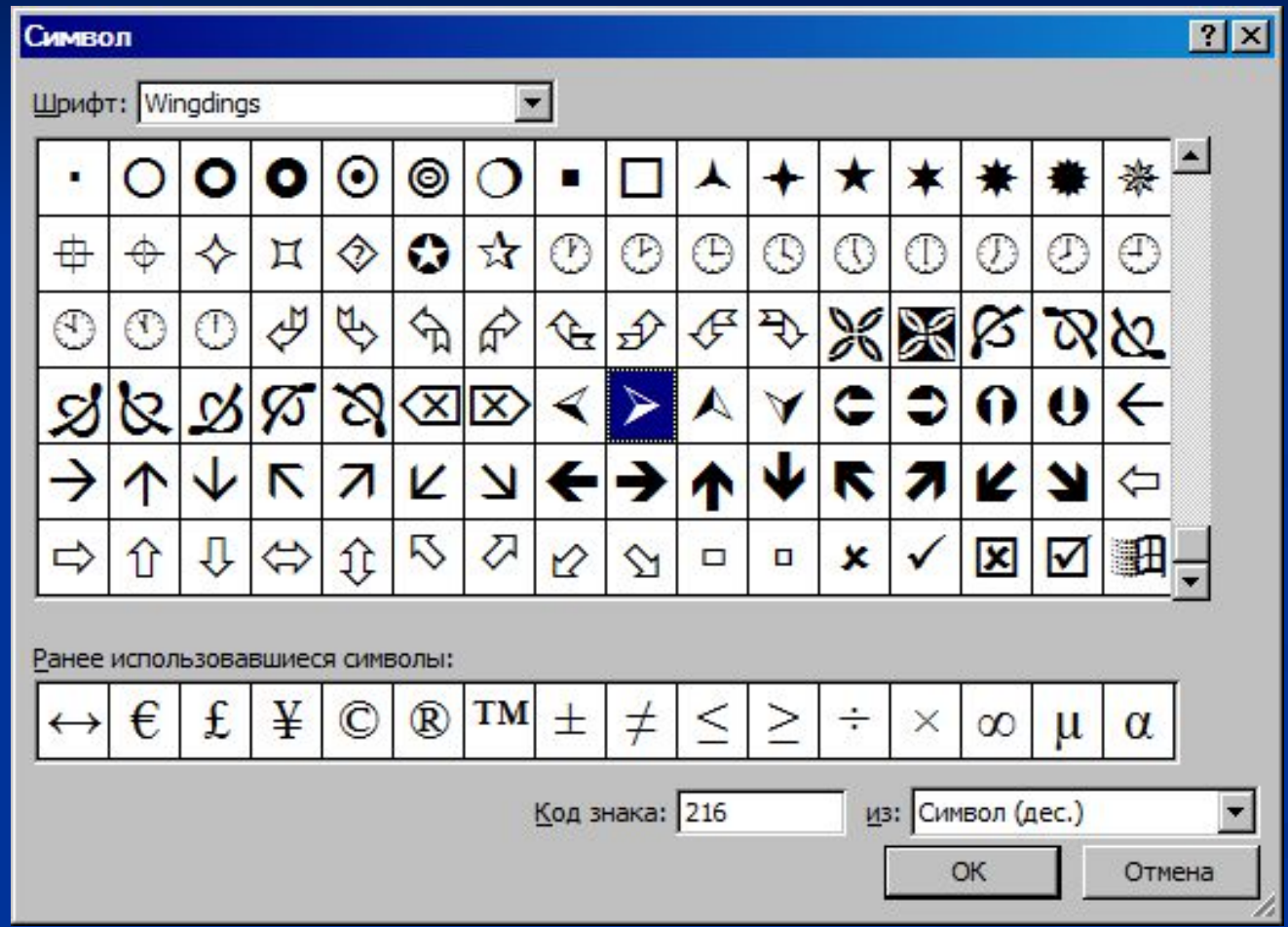

#### **Пример маркированного списка**

**Маркированный:**

первый пункт

второй пункт

третий пункт

# **Многоуровневый список**

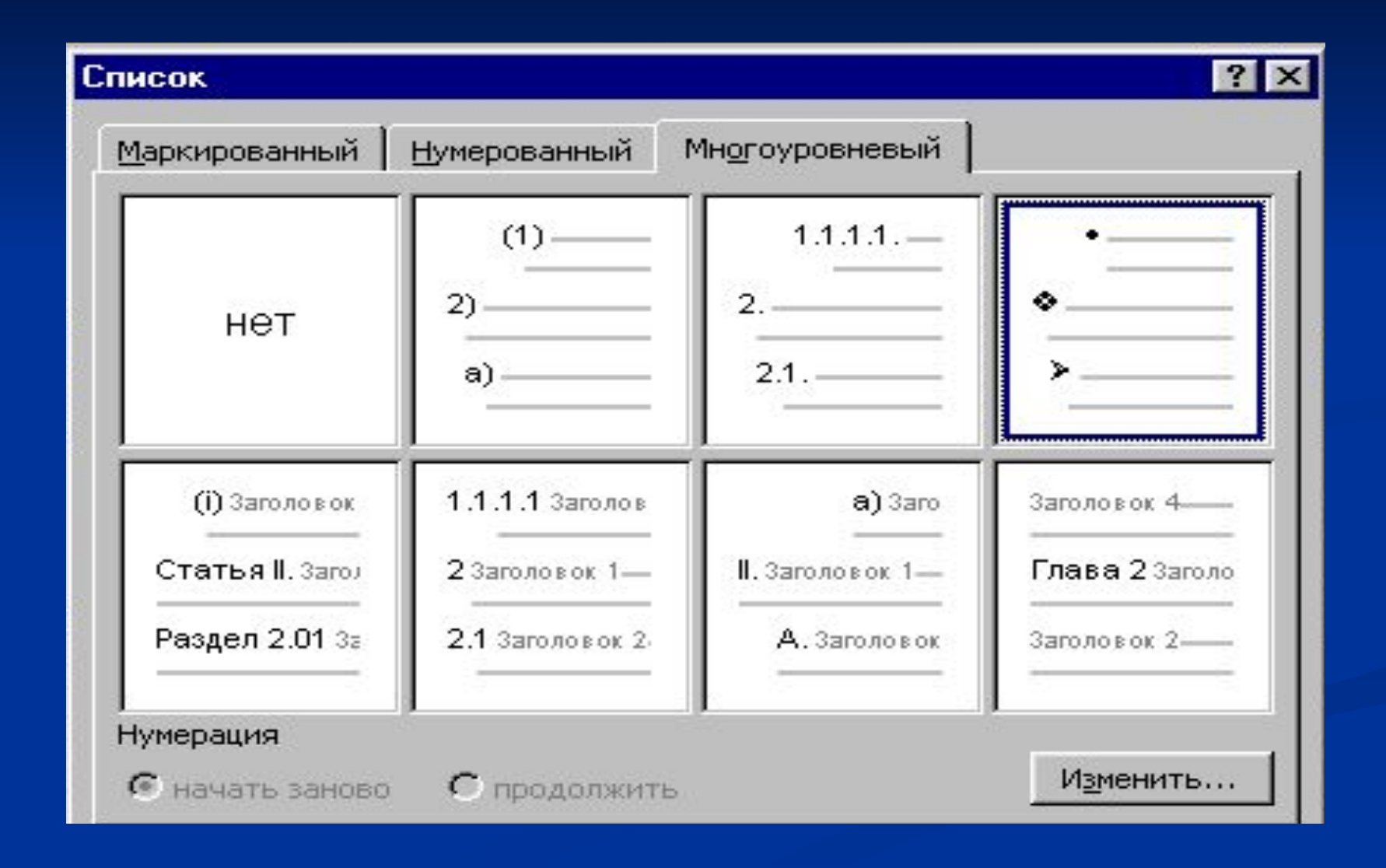

### **Пример многоуровневого списка**

#### **Многоуровневый (с подпунктами)**

1. Первый уровень 1.1. Пункт первого уровня 1.1.1. Подпункт первого уровня 2. Второй уровень 2.1. Первый пункт второго уровня 2.1.1. Подпункт первого пункта 2.2. Второй пункт второго уровня 2.3. Третий пункт второго уровня 3. Третий уровень 3.1. Пункт третьего уровня 3.1.1. Подпункт третьего уровня 4. Четвертый уровень

#### **Список источников**

■ Информатика и ИКТ. Базовый курс: Учебник для 8 класса / Н.Д. Угринович. – 3-е изд. , испр. – М.: БИНОМ. Лаборатория знаний, 2005, с. 86-93